## ABCDEF **LabVIEW Property Inspector Free 3.0**

**Accelerate VI development by searching, sorting and filtering multiple VI properties. Search locates problems in projects impossible with LabVIEW. Many properties are inaccessible from LabVIEW.**

- **Searches** all the items in your project, based on 42 VI properties and metrics including using 9 criteria: *VI Description, History Text, In Memory, Item Path, Window Title, Allow Debugging,* and *Clones.*
- **Sort** any column by clicking on the header (i.e. Code, Data, FP or File Size, Clones, Version or Revision)
- **Filter** the results by 17 item types to see only Standard VIs, Control VIs, Globals, Classes, Libraries, DAQmx, XControls or Strict Typedefs
- **Edit 22** of the properties automatically for one VI including Description and Password. Powerful string manipulation functions can prepend, append, replace or remove the entire string.

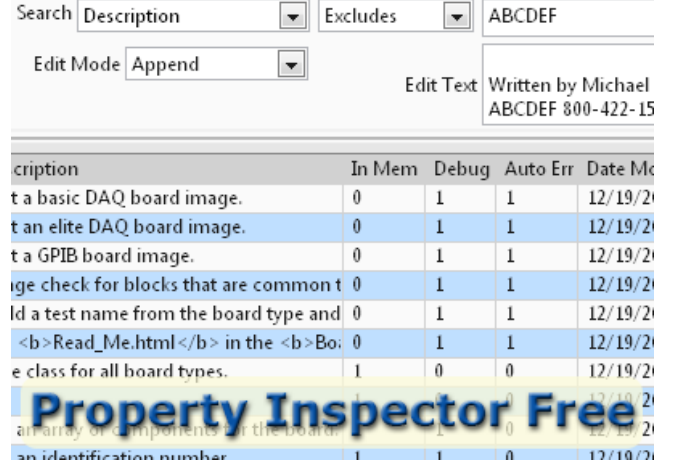

## **View all 42 VI Properties for all items in the project or zoom in to any subset**

Find all VIs in the project by:

- 
- 
- 
- 
- 
- 
- Blank Description Not Loaded in Memory Default Description (Use this template to)
- Broken State • Separate Compiled Code High Data Size before execution
- Old LabVIEW Versions Reentrancy On or Off Number of Reentrant Clones

This utility is very versatile and configurable. Select the which of 42 property columns to display. Enable the project items by 17 categories. Search within the existing result by a different item to narrow the results. **Global Exclusion™** allows a simple filter across all string properties. Flexible sorting helps quickly find what is of interest. **Persistent Selection™** maintains selection after changing filter, search and sort settings. View dozens of block diagrams in a single click. Built-in search history speeds repetitive operations. Supports multiple targets including My Computer, cRIO and FPGA.

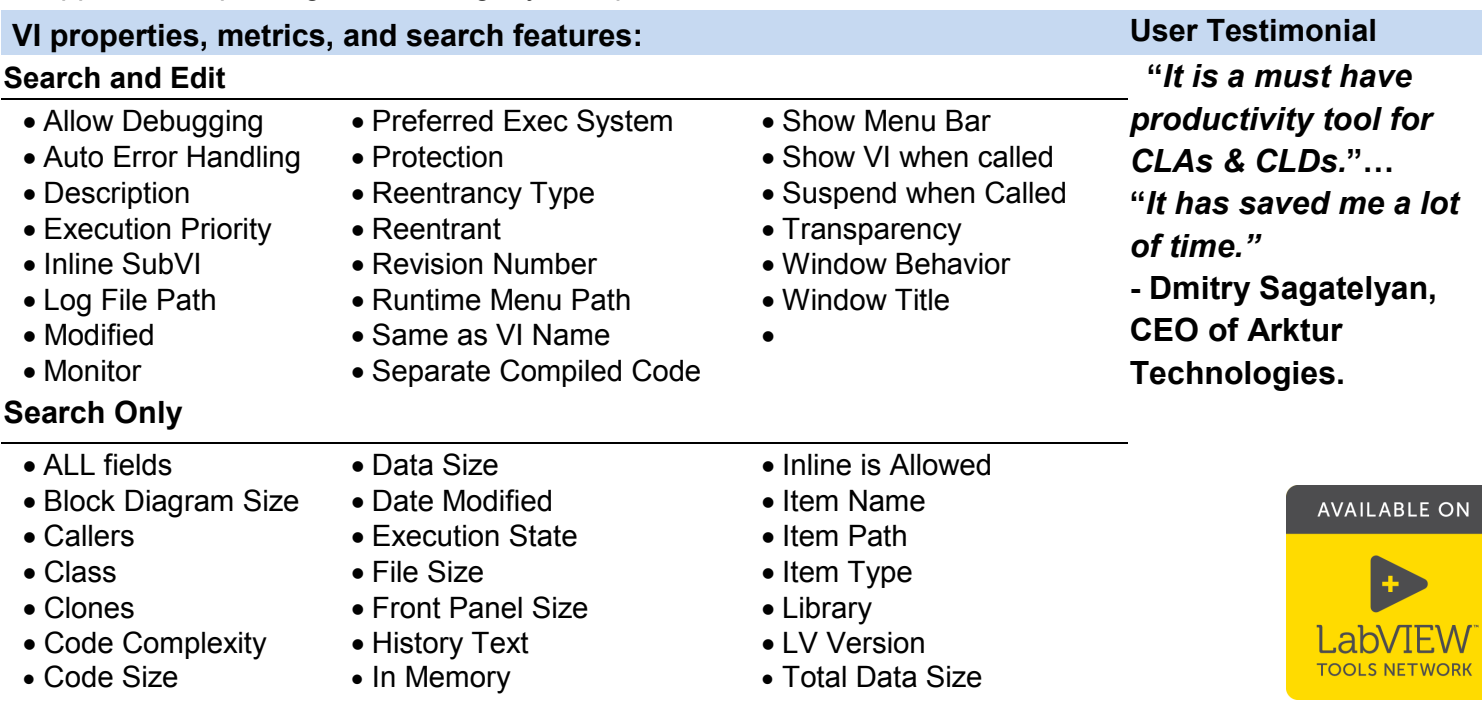

Get more information at: [http://free.propinsp.com](http://free.propinsp.com/)

## A Better Complete Development Engineering Firm